### МИНОБРНАУКИ РОССИИ ФГБОУ ВО «БАШКИРСКИЙ ГОСУДАРСТВЕННЫЙ УНИВЕРСИТЕТ» ИНСТИТУТ ИСТОРИИ И ГОСУДАРСТВЕННОГО УПРАВЛЕНИЯ

Утверждено: на заседании кафедры информационных технологий и компьютерной математики протокол № 9 от 22 апреля 2020 г.

Согласовано: Председатель УМК ИИГУ

Р.А. Гильмутдинова

Зав. кафедрой ДЕбри- А.М. Болотнов

# **РАБОЧАЯ ПРОГРАММА ДИСЦИПЛИНЫ**

дисциплина

## Информатика

Цикл Б1.Б.04 — базовая часть

### **ПРОГРАММА БАКАЛАВРИАТА**

Направление подготовки: 46.03.01 — История

Направленность (профиль) подготовки: Всемирная история

Квалификация — бакалавр

Разработчик (составитель): доцент кафедры информационных технологий и доцент кафедры информационных технологии и делегации Гарифуллина С.Р.<br>компьютерной математики, к.ф.-м.н.

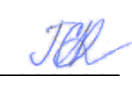

Для приема: 2020 г.

Уфа — 2020 г.

Составитель: С.Р. Гарифуллина, к.ф.-м.н., доцент кафедры информационных технологий и компьютерной математики.

Рабочая программа дисциплины утверждена на заседании кафедры информационных технологий и компьютерной математики, протокол от «22» апреля 2020 г. № 9.

Заведующий кафедрой \_\_\_\_\_\_\_\_\_\_\_\_\_\_\_\_\_\_\_\_\_\_\_\_\_\_\_\_\_\_\_\_/ А.М. Болотнов/

Дополнения и изменения, внесенные в рабочую программу дисциплины, утверждены на заседании кафедры, протокол №\_\_\_\_\_ от \_\_\_\_\_\_\_\_\_\_ 2021 г.

Заведующий кафедрой \_\_\_\_\_\_\_\_\_\_\_\_\_\_\_\_\_\_\_\_\_\_\_\_\_\_\_\_\_\_\_\_\_\_\_\_\_\_\_\_\_\_\_

Дополнения и изменения, внесенные в рабочую программу дисциплины, утверждены на заседании кафедры, протокол №\_\_\_\_\_ от \_\_\_\_\_\_\_\_\_\_\_\_ 2022 г.

Заведующий кафедрой \_\_\_\_\_\_\_\_\_\_\_\_\_\_\_\_\_\_\_\_\_\_\_\_\_\_\_\_\_\_\_\_\_\_\_\_\_\_\_\_\_\_\_

## **СПИСОК ДОКУМЕНТОВ И МАТЕРИАЛОВ**

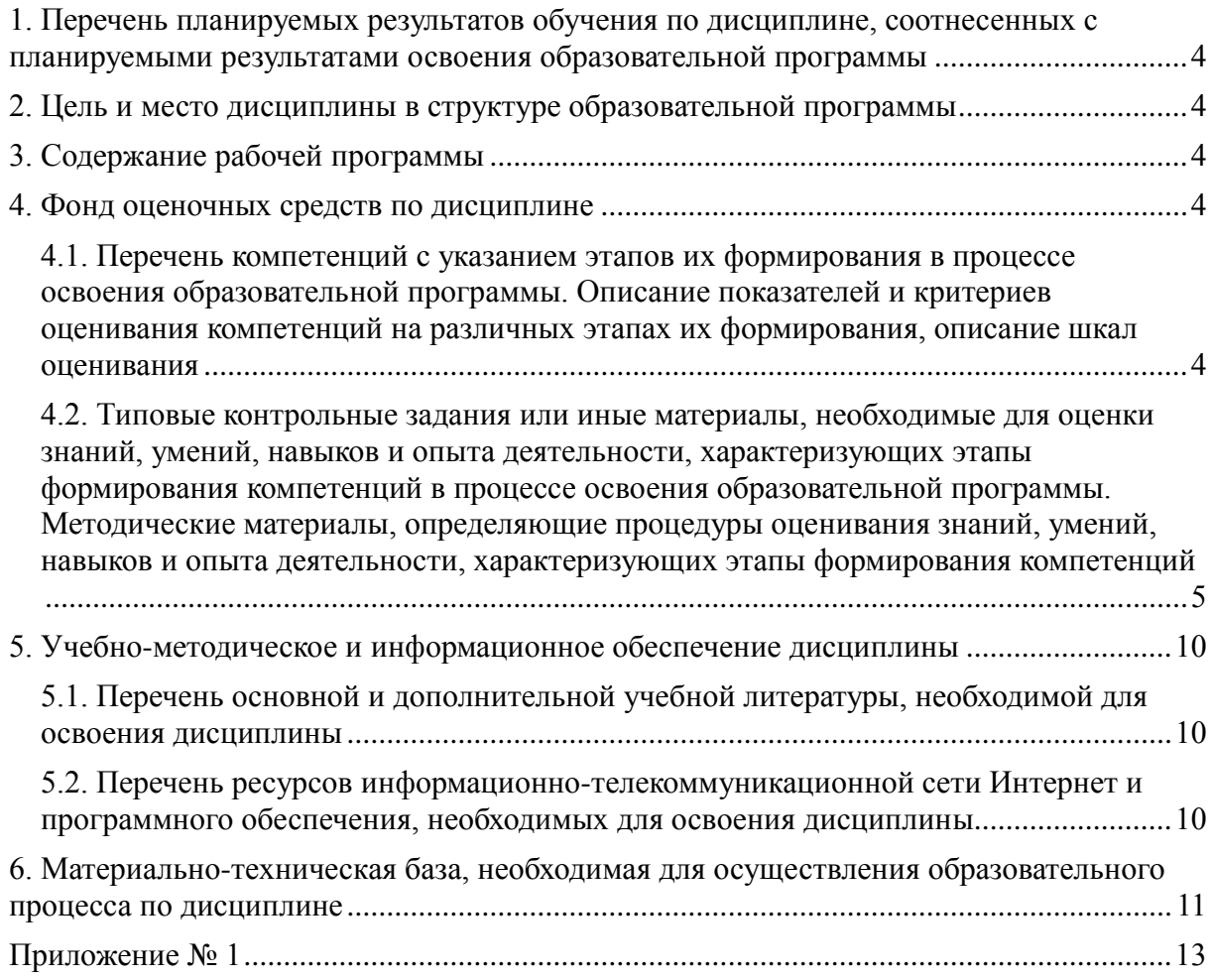

#### <span id="page-3-0"></span>**1. ПЕРЕЧЕНЬ ПЛАНИРУЕМЫХ РЕЗУЛЬТАТОВ ОБУЧЕНИЯ ПО ДИСЦИПЛИНЕ, СООТНЕСЕННЫХ С ПЛАНИРУЕМЫМИ РЕЗУЛЬТАТАМИ ОСВОЕНИЯ ОБРАЗОВАТЕЛЬНОЙ ПРОГРАММЫ**

#### *(с ориентацией на карты компетенций)*

В результате освоения образовательной программы обучающийся должен овладеть следующими результатами обучения по дисциплине:

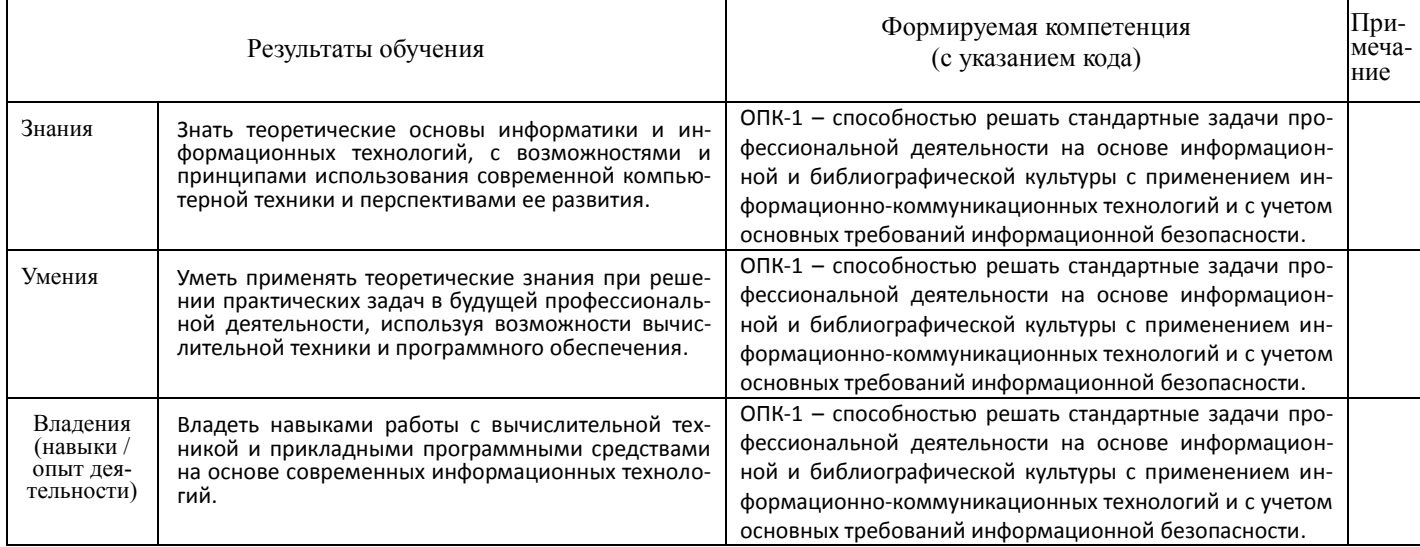

#### **2. ЦЕЛЬ И МЕСТО ДИСЦИПЛИНЫ В СТРУКТУРЕ ОБРАЗОВАТЕЛЬНОЙ ПРОГРАММЫ**

<span id="page-3-1"></span>Дисциплина «*Информатика»* относится к базовой части: цикл Б1.Б.04.

В соответствии с учебным планом по направлению подготовки 46.03.01 история, дисциплина изучается на 1 курсе.

Целью учебной дисциплины «информатика» является формирование у студентов комплексного представления о информационных технологиях, формирование систематизированных знаний об основных закономерностях, алгоритмизация навыков получения, анализа и синтеза информации в профессиональной деятельности, знакомство с принципами работы компьютера.

Для освоения дисциплины необходимы компетенции, сформированные в рамках изучения следующих дисциплин:

*Информатика (в школьном объеме).*

#### **3. СОДЕРЖАНИЕ РАБОЧЕЙ ПРОГРАММЫ**

<span id="page-3-2"></span>(ОБЪЕМ ДИСЦИПЛИНЫ, ТИПЫ И ВИДЫ УЧЕБНЫХ ЗАНЯТИЙ, УЧЕБНО-МЕТОДИЧЕСКОЕ ОБЕСПЕ-ЧЕНИЕ САМОСТОЯТЕЛЬНОЙ РАБОТЫ ОБУЧАЮЩИХСЯ)

*Содержание рабочей программы представлено в Приложении № 1*

#### **4. ФОНД ОЦЕНОЧНЫХ СРЕДСТВ ПО ДИСЦИПЛИНЕ**

## <span id="page-3-4"></span><span id="page-3-3"></span>**4.1. ПЕРЕЧЕНЬ КОМПЕТЕНЦИЙ С УКАЗАНИЕМ ЭТАПОВ ИХ ФОРМИРОВАНИЯ В ПРОЦЕССЕ ОСВОЕНИЯ ОБРАЗОВАТЕЛЬНОЙ ПРОГРАММЫ.ОПИСАНИЕ ПОКАЗАТЕЛЕЙ И КРИТЕРИЕВ ОЦЕНИВАНИЯ КОМПЕТЕНЦИЙ НА РАЗЛИЧНЫХ ЭТАПАХ ИХ ФОРМИРОВАНИЯ, ОПИСАНИЕ ШКАЛ ОЦЕНИВАНИЯ**

Код и формулировка компетенции: ОПК-1 – способностью решать стандартные задачи профессиональной деятельности на основе информационной и библиографической культуры с применением информационно-коммуникационных технологий и с учетом основных требований информационной безопасности.

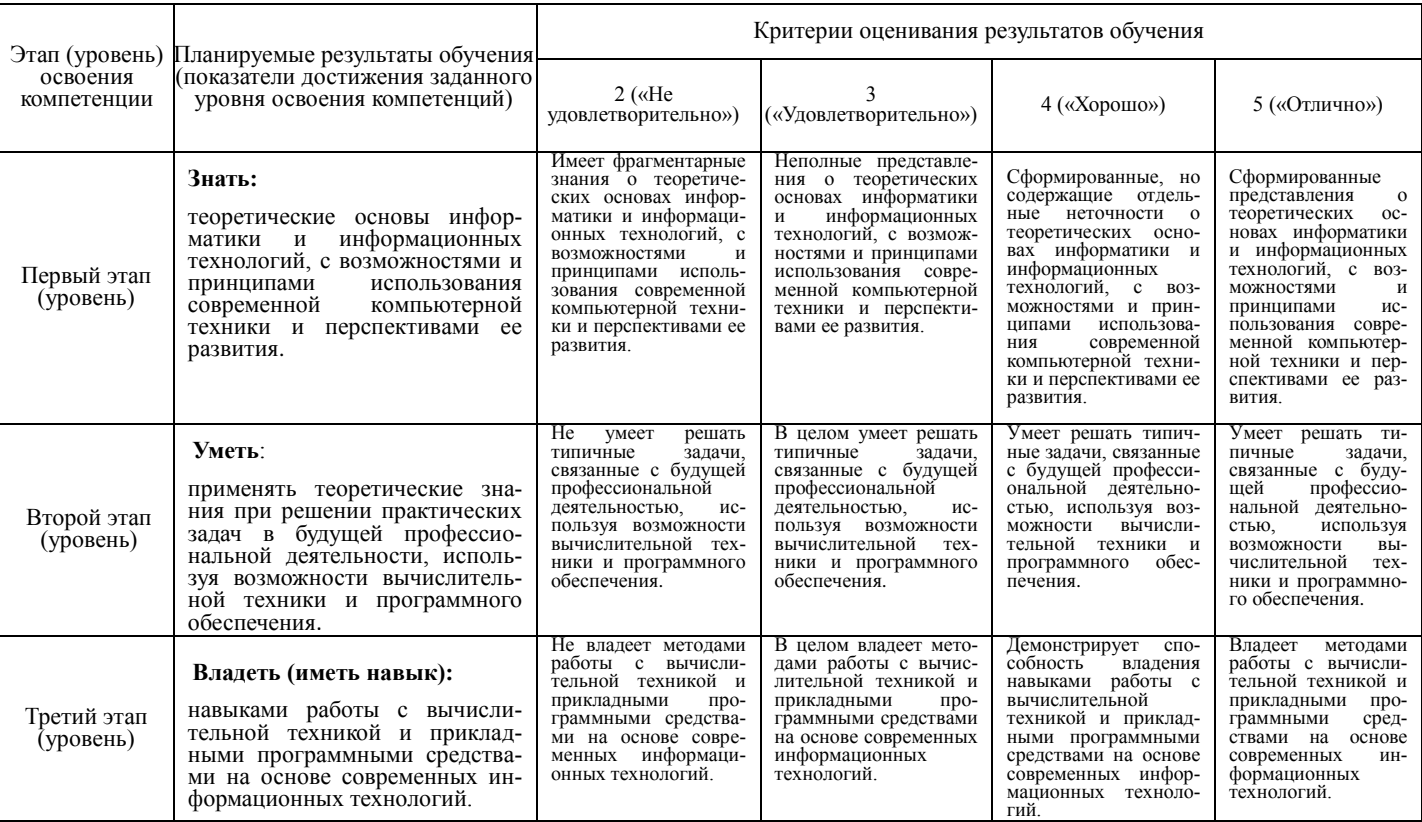

Показатели сформированности компетенции:

Критериями оценивания (допуском к экзамену для заочной формы обучения) является средняя оценка, которые выставляются преподавателем за лабораторные работы.

Шкала оценивания (для заочной формы обучения):

Допущен к экзамену – средняя оценка – от 3 до 5.

Не допущен к экзамену – средняя оценка – меньше 3.

В случае, когда обучающийся на заочной форме обучения, получил за лабораторную работу оценку ниже 3, лабораторная работа подлежит возврату для выполнения работы над ошибками.

### <span id="page-4-0"></span>**4.2. ТИПОВЫЕ КОНТРОЛЬНЫЕ ЗАДАНИЯ ИЛИ ИНЫЕ МАТЕРИАЛЫ, НЕОБХОДИМЫЕ ДЛЯ ОЦЕНКИ ЗНАНИЙ, УМЕНИЙ, НАВЫКОВ И ОПЫТА ДЕЯТЕЛЬНОСТИ, ХАРАКТЕРИЗУЮЩИХ ЭТАПЫ ФОРМИРОВАНИЯ КОМПЕТЕНЦИЙ В ПРОЦЕССЕ ОСВОЕНИЯ ОБРАЗОВАТЕЛЬНОЙ ПРОГРАММЫ. МЕТОДИЧЕСКИЕ МАТЕРИАЛЫ, ОПРЕДЕЛЯЮЩИЕ ПРОЦЕДУРЫ ОЦЕНИВАНИЯ ЗНАНИЙ, УМЕНИЙ, НАВЫКОВ И ОПЫТА ДЕЯТЕЛЬНОСТИ, ХАРАКТЕРИЗУЮЩИХ ЭТАПЫ ФОРМИРОВАНИЯ КОМПЕТЕНЦИЙ**

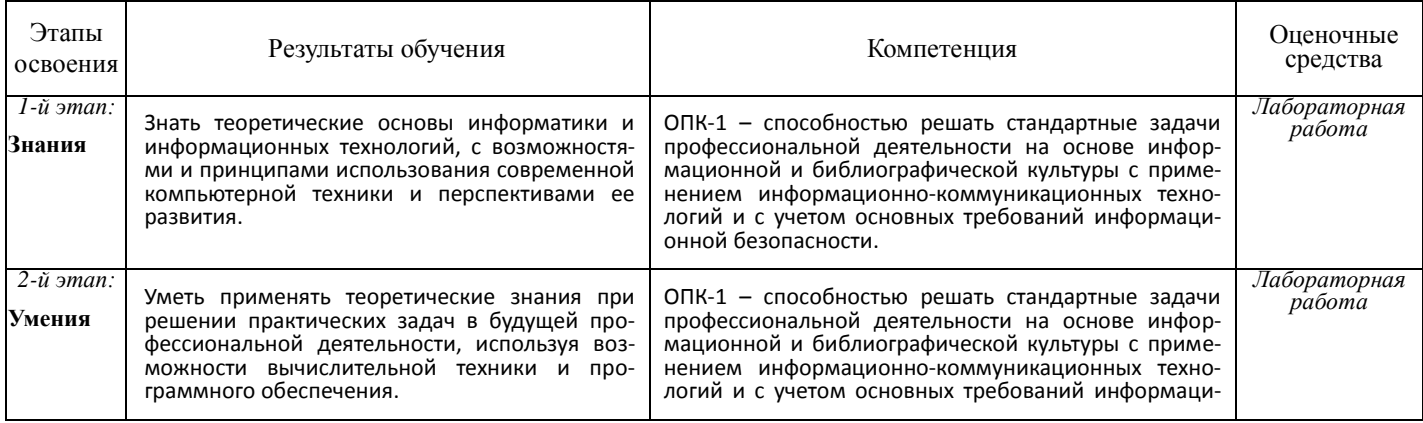

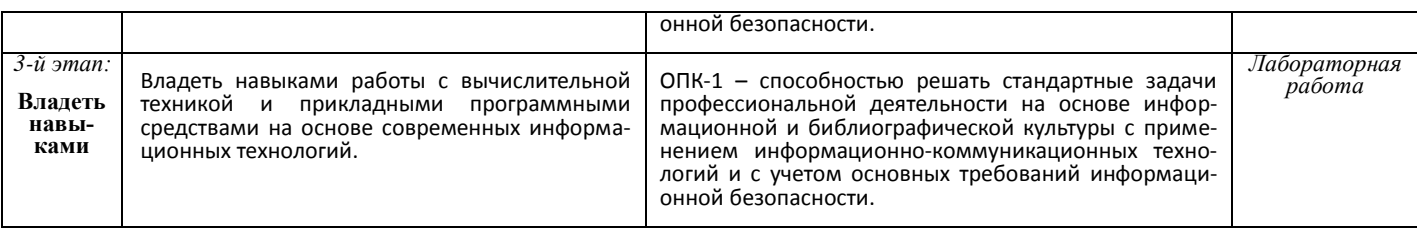

Текущий контроль по лабораторным работам проводится в виде отметки о выполнении работы (2 балла) и защиты отчета по лабораторным работам (3 балла).

Самостоятельная работа студентов заключается в подготовке к занятиям и выполнении лабораторных заданий с использованием рекомендованной учебно-методической литературы.

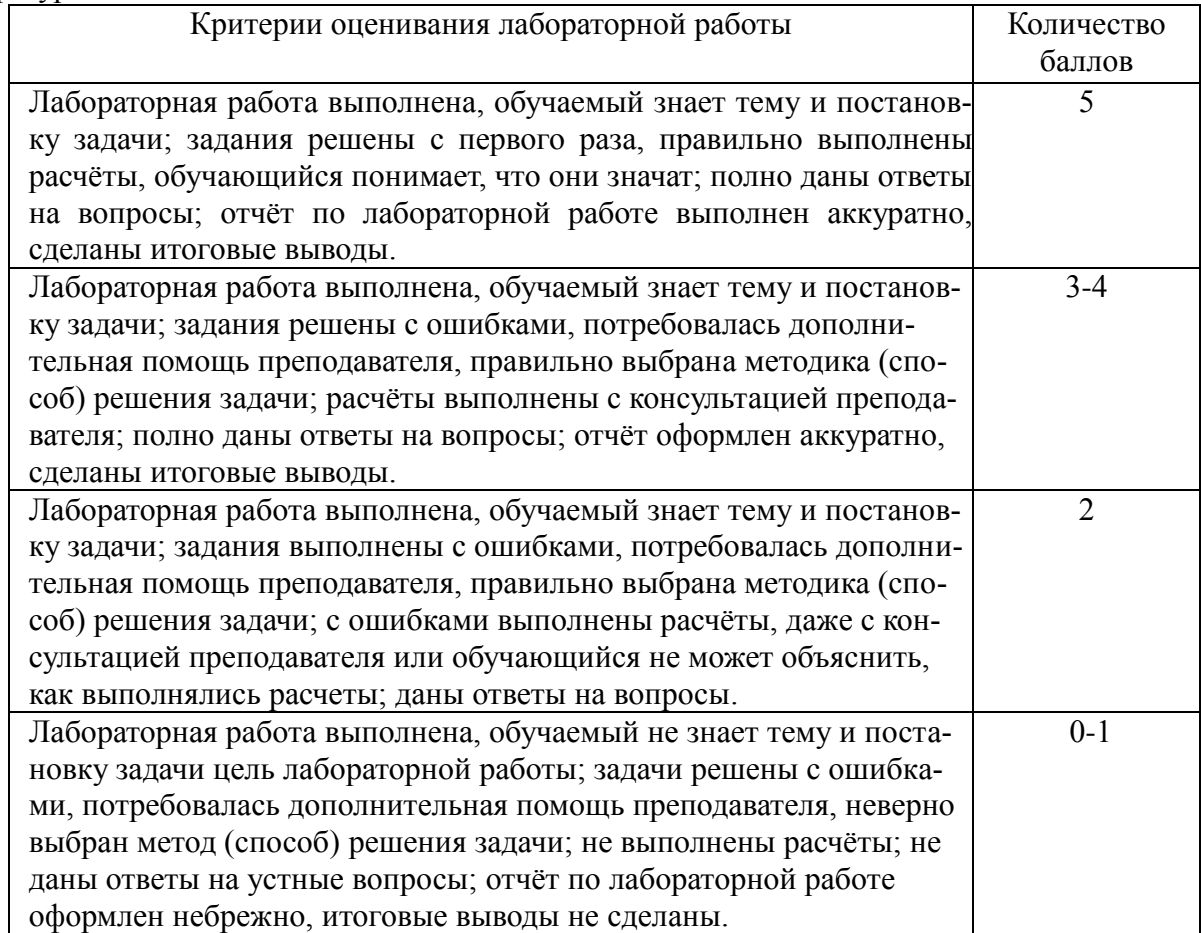

#### *ПРИМЕРЫ ЛАБОРАТОРНЫХ РАБОТ*

#### *Лабораторная работа № 1.*

1. Создание документа. Создайте новый документ. Сохраните его в вашей рабочей папке под именем Task2\_1.doc. Введите без изменений учебный текст (из Википедиа):

Для борьбы с последствиями Смуты был созван [Земский собор 1613 года,](https://ru.wikipedia.org/wiki/%D0%97%D0%B5%D0%BC%D1%81%D0%BA%D0%B8%D0%B9_%D1%81%D0%BE%D0%B1%D0%BE%D1%80_1613_%D0%B3%D0%BE%D0%B4%D0%B0) на котором на царство был призван [Михаил Романов](https://ru.wikipedia.org/wiki/%D0%9C%D0%B8%D1%85%D0%B0%D0%B8%D0%BB_%D0%A4%D1%91%D0%B4%D0%BE%D1%80%D0%BE%D0%B2%D0%B8%D1%87) — первый из династии Романовых, который через свою родственницу Анастасию Романову (первую жену Ивана Грозного) являлся ближайшим родственником [угасшей династии Рюрико](https://ru.wikipedia.org/wiki/%D0%A0%D1%8E%D1%80%D0%B8%D0%BA%D0%BE%D0%B2%D0%B8%D1%87%D0%B8)[вичей.](https://ru.wikipedia.org/wiki/%D0%A0%D1%8E%D1%80%D0%B8%D0%BA%D0%BE%D0%B2%D0%B8%D1%87%D0%B8) Также он был «выгодным царем» для бояр, поскольку юноша, изначально не желавший нести бремя власти, мог легко стать игрушкой в руках бояр, которые в итоге фактически и правили. Все изменилось после обмена пленными после Смуты — в июне 1619 года вернулся отец юного царя (будущий Патриарх Филарет), с которым Михаил всегда советовался в государственных делах. Между тем борьба с мятежниками из числа казаков и польскими интервентами не закончилась. Немало беспокойств России причинил [рейд Лисовского в](https://ru.wikipedia.org/wiki/%D0%A0%D0%B5%D0%B9%D0%B4_%D0%9B%D0%B8%D1%81%D0%BE%D0%B2%D1%81%D0%BA%D0%BE%D0%B3%D0%BE_(1615))  [1615 году](https://ru.wikipedia.org/wiki/%D0%A0%D0%B5%D0%B9%D0%B4_%D0%9B%D0%B8%D1%81%D0%BE%D0%B2%D1%81%D0%BA%D0%BE%D0%B3%D0%BE_(1615)) и [поход Владислава в 1618 году.](https://ru.wikipedia.org/wiki/%D0%9C%D0%BE%D1%81%D0%BA%D0%BE%D0%B2%D1%81%D0%BA%D0%B8%D0%B9_%D0%BF%D0%BE%D1%85%D0%BE%D0%B4_%D0%92%D0%BB%D0%B0%D0%B4%D0%B8%D1%81%D0%BB%D0%B0%D0%B2%D0%B0_IV) Ценой территориальных уступок (временно был утрачен [Смоленск](https://ru.wikipedia.org/wiki/%D0%A1%D0%BC%D0%BE%D0%BB%D0%B5%D0%BD%D1%81%D0%BA) и [северская земля\)](https://ru.wikipedia.org/wiki/%D0%A1%D0%B5%D0%B2%D0%B5%D1%80%D1%81%D0%BA%D0%B0%D1%8F_%D0%B7%D0%B5%D0%BC%D0%BB%D1%8F) была сохранена независимость России [\(Деулинское перемирие\)](https://ru.wikipedia.org/wiki/%D0%94%D0%B5%D1%83%D0%BB%D0%B8%D0%BD%D1%81%D0%BA%D0%BE%D0%B5_%D0%BF%D0%B5%D1%80%D0%B5%D0%BC%D0%B8%D1%80%D0%B8%D0%B5). В 1632 году началась [Смоленская война,](https://ru.wikipedia.org/wiki/%D0%A1%D0%BC%D0%BE%D0%BB%D0%B5%D0%BD%D1%81%D0%BA%D0%B0%D1%8F_%D0%B2%D0%BE%D0%B9%D0%BD%D0%B0) целью которого было вернуть утраченные земли в ходе [Русско-польской вой](https://ru.wikipedia.org/wiki/%D0%A0%D1%83%D1%81%D1%81%D0%BA%D0%BE-%D0%BF%D0%BE%D0%BB%D1%8C%D1%81%D0%BA%D0%B0%D1%8F_%D0%B2%D0%BE%D0%B9%D0%BD%D0%B0_(1609%E2%80%941618))[ны \(1609—1618\).](https://ru.wikipedia.org/wiki/%D0%A0%D1%83%D1%81%D1%81%D0%BA%D0%BE-%D0%BF%D0%BE%D0%BB%D1%8C%D1%81%D0%BA%D0%B0%D1%8F_%D0%B2%D0%BE%D0%B9%D0%BD%D0%B0_(1609%E2%80%941618)) Закончилось отказом короля [Владислава IV](https://ru.wikipedia.org/wiki/%D0%92%D0%BB%D0%B0%D0%B4%D0%B8%D1%81%D0%BB%D0%B0%D0%B2_IV) от претензий на русский престол и взятием города [Серпейск](https://ru.wikipedia.org/wiki/%D0%A1%D0%B5%D1%80%D0%BF%D0%B5%D0%B9%D1%81%D0%BA) [\(Поляновский мир\)](https://ru.wikipedia.org/wiki/%D0%9F%D0%BE%D0%BB%D1%8F%D0%BD%D0%BE%D0%B2%D1%81%D0%BA%D0%B8%D0%B9_%D0%BC%D0%B8%D1%80). Вместе с тем, продолжается начатое ещѐ при Иване Грозном [освоение Сиби](https://ru.wikipedia.org/wiki/%D0%9E%D1%81%D0%B2%D0%BE%D0%B5%D0%BD%D0%B8%D0%B5_%D0%A1%D0%B8%D0%B1%D0%B8%D1%80%D0%B8)[ри:](https://ru.wikipedia.org/wiki/%D0%9E%D1%81%D0%B2%D0%BE%D0%B5%D0%BD%D0%B8%D0%B5_%D0%A1%D0%B8%D0%B1%D0%B8%D1%80%D0%B8) заложены города [Красноярск](https://ru.wikipedia.org/wiki/%D0%9A%D1%80%D0%B0%D1%81%D0%BD%D0%BE%D1%8F%D1%80%D1%81%D0%BA) (1628), [Якутск](https://ru.wikipedia.org/wiki/%D0%AF%D0%BA%D1%83%D1%82%D1%81%D0%BA) (1632), [Чита](https://ru.wikipedia.org/wiki/%D0%A7%D0%B8%D1%82%D0%B0) (1653). В 1648 казак [Семѐн Дежнѐв](https://ru.wikipedia.org/wiki/%D0%A1%D0%B5%D0%BC%D1%91%D0%BD_%D0%94%D0%B5%D0%B6%D0%BD%D1%91%D0%B2) по морю огибает Чукотку и открывает [пролив, позже названный Беринговым.](https://ru.wikipedia.org/wiki/%D0%91%D0%B5%D1%80%D0%B8%D0%BD%D0%B3%D0%BE%D0%B2_%D0%BF%D1%80%D0%BE%D0%BB%D0%B8%D0%B2) Освоение Сибири осуществляли казаки, землепроходцы и промышленники. В честь одного из них — [Хабарова](https://ru.wikipedia.org/wiki/%D0%95%D1%80%D0%BE%D1%84%D0%B5%D0%B9_%D0%A5%D0%B0%D0%B1%D0%B0%D1%80%D0%BE%D0%B2) — назвали [город](https://ru.wikipedia.org/wiki/%D0%A5%D0%B0%D0%B1%D0%B0%D1%80%D0%BE%D0%B2%D1%81%D0%BA) и [обширный край](https://ru.wikipedia.org/wiki/%D0%A5%D0%B0%D0%B1%D0%B0%D1%80%D0%BE%D0%B2%D1%81%D0%BA%D0%B8%D0%B9_%D0%BA%D1%80%D0%B0%D0%B9) на Дальнем Востоке. Русская колонизация практически не встречала сопротивления. Местное население принуждалось к выплате пушного налога [\(ясак\)](https://ru.wikipedia.org/wiki/%D0%AF%D1%81%D0%B0%D0%BA) в обмен на защиту казаков от набегов других племен. Единственным препятствием при освоении Дальнего Востока стал [Китай,](https://ru.wikipedia.org/wiki/%D0%9A%D0%B8%D1%82%D0%B0%D0%B9) с которым уже в 1689 году был заключѐн [Нерчинский договор.](https://ru.wikipedia.org/wiki/%D0%9D%D0%B5%D1%80%D1%87%D0%B8%D0%BD%D1%81%D0%BA%D0%B8%D0%B9_%D0%B4%D0%BE%D0%B3%D0%BE%D0%B2%D0%BE%D1%80)

[Соборным уложением 1649 года](https://ru.wikipedia.org/wiki/%D0%A1%D0%BE%D0%B1%D0%BE%D1%80%D0%BD%D0%BE%D0%B5_%D1%83%D0%BB%D0%BE%D0%B6%D0%B5%D0%BD%D0%B8%D0%B5_1649_%D0%B3%D0%BE%D0%B4%D0%B0) было закреплено [крепостное право.](https://ru.wikipedia.org/wiki/%D0%9A%D1%80%D0%B5%D0%BF%D0%BE%D1%81%D1%82%D0%BD%D0%BE%D0%B5_%D0%BF%D1%80%D0%B0%D0%B2%D0%BE) В 1654 году казаки [Богдана Хмельницко](https://ru.wikipedia.org/wiki/%D0%91%D0%BE%D0%B3%D0%B4%D0%B0%D0%BD_%D0%A5%D0%BC%D0%B5%D0%BB%D1%8C%D0%BD%D0%B8%D1%86%D0%BA%D0%B8%D0%B9)[го,](https://ru.wikipedia.org/wiki/%D0%91%D0%BE%D0%B3%D0%B4%D0%B0%D0%BD_%D0%A5%D0%BC%D0%B5%D0%BB%D1%8C%D0%BD%D0%B8%D1%86%D0%BA%D0%B8%D0%B9) поднявшие восстание против Польши, присягнули на верность [московскому царю Алексею.](https://ru.wikipedia.org/wiki/%D0%90%D0%BB%D0%B5%D0%BA%D1%81%D0%B5%D0%B9_%D0%9C%D0%B8%D1%85%D0%B0%D0%B9%D0%BB%D0%BE%D0%B2%D0%B8%D1%87_%D0%A0%D0%BE%D0%BC%D0%B0%D0%BD%D0%BE%D0%B2) Этот акт привёл к [русско-польской войне,](https://ru.wikipedia.org/wiki/%D0%A0%D1%83%D1%81%D1%81%D0%BA%D0%BE-%D0%BF%D0%BE%D0%BB%D1%8C%D1%81%D0%BA%D0%B0%D1%8F_%D0%B2%D0%BE%D0%B9%D0%BD%D0%B0_(1654%E2%80%941667)) в результате которой Киев, [Смоленск](https://ru.wikipedia.org/wiki/%D0%A1%D0%BC%D0%BE%D0%BB%D0%B5%D0%BD%D1%81%D0%BA) и значительная часть Приднепровья попадает под власть Москвы.

[Церковная реформа патриарха Никона](https://ru.wikipedia.org/wiki/%D0%A6%D0%B5%D1%80%D0%BA%D0%BE%D0%B2%D0%BD%D0%B0%D1%8F_%D1%80%D0%B5%D1%84%D0%BE%D1%80%D0%BC%D0%B0_%D0%BF%D0%B0%D1%82%D1%80%D0%B8%D0%B0%D1%80%D1%85%D0%B0_%D0%9D%D0%B8%D0%BA%D0%BE%D0%BD%D0%B0) провоцирует раскол в 1656—1666 годах. [Ревнители старины](https://ru.wikipedia.org/wiki/%D0%A1%D1%82%D0%B0%D1%80%D0%BE%D0%BE%D0%B1%D1%80%D1%8F%D0%B4%D1%86%D1%8B) уходят в оппозицию, а в России усиливается вестернизация: появляются «полки нового строя» [\(рейтары\)](https://ru.wikipedia.org/wiki/%D0%A0%D0%B5%D0%B9%D1%82%D0%B0%D1%80%D1%8B), в высших слоях общества усиливается интерес к западной культуре (театр, портретная живопись). Элементы раскола и Смуты проявляются в [восстании Степана Разина](https://ru.wikipedia.org/wiki/%D0%92%D0%BE%D1%81%D1%81%D1%82%D0%B0%D0%BD%D0%B8%D0%B5_%D0%A1%D1%82%D0%B5%D0%BF%D0%B0%D0%BD%D0%B0_%D0%A0%D0%B0%D0%B7%D0%B8%D0%BD%D0%B0) (1670—1671)

- 2. Сохраните документ.
- 3. Сохраните документ под именем Task2\_2.doc.
- 4. Откройте документ Task2\_1.doc.

#### *2. Абзацы. Выделение и перемещение текста*

- 1. Разделите тест предыдущего упражнения на три абзаца. Первый пусть начинается со слова – «Для борьбы…». Второй - начинается словами "Вместе с тем …". А третий - "Церковная реформа патриарха…"
- 2. Поменяйте местами второй и третий абзацы, используя механизм вставки и копирования.
- 3. Сохраните результат работы.

#### *3. Грамматика и орфография. Синонимы. Переносы.*

- 1. Проверьте грамматику и орфографию в тексте упражнения 2.
	- 2. Используя средства Word найдите в тексте слова "отец" и "заложены" и замените его на один из возможных синонимов.
	- 3. Сохраните сделанные изменения.
	- 4. Используйте для вашего документа механизм расстановки переносов. Если такой стиль вам нравиться больше сохраните файл под новым именем. В противном случае отмените режим расстановки переносов.

#### *4.Элементы автотекста. Примечания.*

- 1. Создайте элемент автотекста, содержащий сведений о вас, как авторе текста (имя, фамилия, курс, группа).
- 2. Используя средства автотекста подпишите текст упражнения 3.
- 3. Создайте примечание к слову "договор". Сохраните изменения.

#### *5. Форматирование документов. Сноски.*

- 1. Для всего текста предыдущего упражнения выберите шрифт Times New Roman, размер - 14.
- 2. Для всех абзацев установите полуторный межстрочный интервал. Для первого абзаца установите выравнивание по центру, а для остальных по ширине. Для второго и третьего абзацев установите отступ первой строки - 1,27 см.
- 3. Установите следующие размеры полей для всех страниц текста: верхнее и нижнее 2,5 см, левое - 3 см, правое - 1,5 см.
- 4. Включите режим нумерации страниц. Сохраните все сделанные изменения.
- 5. В учебном тексте добавьте сноску к слову "крепостное право".

#### *6. Работа с таблицами*

Вставьте в учебный текст таблицу "Внешняя политика России в первой четверти 18 века". На еѐ примере рассмотрите возможные способы форматирования таблиц.

- 1. Подберите размер ячеек так, чтобы таблица занимала как можно меньше места, но при этом сохраняла удобочитаемость.
- 2. Разместите учебный текст в две (три) колонки.

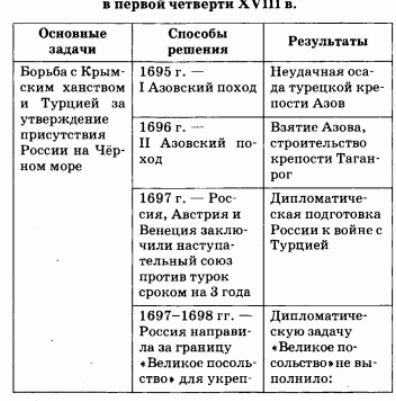

Внешняя политика России

### *7. Поля, слияние документов.*

- 1. Используя механизм слияния, подготовьте приглашения на День открытых дверей Вашего факультета.
- 2. Создайте содержание в учебном тексте.

#### **Экзаменационные билеты**

Структура экзаменационного билета: 2 вопроса. Первый вопрос теоретический, второй вопрос практический (решение задачи).

### Образец экзаменационного билета:

### МИНОБРНАУКИ РОССИИ ФГБОУ ВО «БАШКИРСКИЙ ГОСУДАРСТВЕННЫЙ УНИВЕРСИТЕТ» ИНСТИТУТ ИСТОРИИ И ГОСУДАРСТВЕННОГО УПРАВЛЕНИЯ **Экзаменационный билет №1 по курсу «Информатика» (2014-2015 уч. г.)**

1. Классификация уровней программного обеспечения.

2. Создать в табличном редакторе таблицу, в которой с помощью функции ЕСЛИ будет рассчитываться премия сотрудников фирмы в зависимости от стажа.

Преподаватель Гарифуллина С.Р. /\_\_\_\_\_\_\_\_\_\_\_\_\_\_\_/

Зав. кафедрой Болотнов А.М. /

#### *ПРИМЕРНЫЕ ВОПРОСЫ НА ЭКЗАМЕН (ЗАОЧНОЕ ОБУЧЕНИЕ)*

- 1. Понятие информации
- 2. Роль информации в современном обществе.
- 3. Информационное общество.
- 4. Предмет информатики.
- 5. Представление чисел в двоичной и в шестнадцатеричной системах счисления.
- 6. Программная конфигурация (программное обеспечение) ПК.
- 7. Классификация уровней программного обеспечения.
- 8. Настройка печати и печать слайдов (презентация).
- 9. Создание табличных баз данных (табличный редактор).
- 10. Проверка, фильтрация, сортировка данных.
- 11. Подведение итогов.
- 12. Методы обработки данных. Команды.
- 13. Команды процессора.
- 14. Данные, объем данных, единицы измерения объема данных.
- 15. Настройка Рабочего стола, Главного меню, Панели задач, свойств папки.
- 16. Табулирование функций и построение их графиков (табличный редактор).
- 17. Использование автофигур для оформления слайда (презентация).

#### *ПРИМЕРНЫЕ ТИПОВЫЕ ЗАДАЧИ ЭКЗАМЕНА (ДЛЯ ЗАОЧНОГО ОБУЧЕНИЯ)*

1. Создать в табличном редакторе таблицу «Прайс» по какому-то виду товара. В таблице используется абсолютная адресация, формулы, функции наибольшего значения, наименьшего, среднего. Уметь делать сортировку, фильтр.

2. Создать в тестовом редакторе книгу: использование буквицы, колонтитулов, алфавитного указателя, оглавления, таблиц, колонок, нумерованного списка несколько уровней вложения, вставка различных объектов, форматирование текста.

3. Создать в табличном редакторе таблицу, в которой с помощью функции ЕСЛИ будет рассчитываться премия сотрудников фирмы в зависимости от стажа. Задано несколько условий

4. Перевести число из любой системы счисления в любую с заданной точностью.

5. Вычислить логическое выражение.

#### **Критерии оценки экзамена:**

- **5 (отлично)** выставляется студенту, если студент дал полные, развернутые ответы на все вопросы билета: продемонстрировал знание функциональных возможностей, терминологии, основных элементов, правильно решил задачу. Студент без затруднений ответил на все дополнительные вопросы.

- **4 (хорошо)** выставляется студенту, если студент раскрыл теоретический вопрос, однако допущены неточности в определении основных понятий или же допустил ошибку при решении практической задачи. При ответе на дополнительные вопросы допущены небольшие неточности.

**- 3 (удовлетворительно)** выставляется студенту, если при ответе на теоретические вопросы студентом допущено несколько существенных ошибок в толковании основных понятий. Логика и полнота ответа страдают заметными изъянами. Заметны пробелы в знании основных методов. Теоретический вопрос в целом изложены достаточно, но с пропусками материала. Имеются принципиальные ошибки в логике построения ответа на вопрос. Или же студент раскрыл теоретический вопрос, однако не смог решить практическую задачу.

**- 2 (неудовлетворительно)** выставляется студенту, если ответ на вопросы свидетельствует о непонимании и крайне неполном знании основных понятий и методов. Студент не смог ответить ни на один дополнительный вопрос.

### <span id="page-9-1"></span><span id="page-9-0"></span>**5. УЧЕБНО-МЕТОДИЧЕСКОЕ И ИНФОРМАЦИОННОЕ ОБЕСПЕЧЕНИЕ ДИСЦИПЛИНЫ 5.1. ПЕРЕЧЕНЬ ОСНОВНОЙ И ДОПОЛНИТЕЛЬНОЙ УЧЕБНОЙ ЛИТЕРАТУРЫ, НЕОБХОДИМОЙ ДЛЯ ОСВОЕНИЯ ДИСЦИПЛИНЫ**

### **Основная литература**

- 1. Острейковский В.А. Информатика : учебник для вузов /— М. : Высшая школа, 2009 . 511 с. Острейковский, Владислав Алексеевич. Информатика : учебник для вузов /— М. : Высшая школа, 2001 .— 511 с. : ил.
- 2. Гарифуллина С.Р. Система управления базами данных: Учебное пособие для студентов и магистрантов естественнонаучных и гуманитарных факультетов университета. – Уфа: РИЦ БашГУ, 2012. – 80 с.
- 3. Егармин, П.А. Информатика. Управление базами данных: Лабораторный практикум для студентов специальности 040101.65, 080502.65, направления 080500.62, 040100.62 очной, заочной и очно-заочной форм обучения [Электронный ресурс] : учебное пособие / П.А. Егармин. — Электрон. дан. — Красноярск : СибГТУ, 2011. — 38 с. — Режим доступа: https://e.lanbook.com/book/60807.

### Дополнительная литература

4. Делев, В. А. Информатика. Основы персонального компьютера. Операционные системы: Электронный ресурс: учеб. пособие / В. А. Делев. — Уфа: УГАЭС, 2007-.Ч. 1: Информатика. Основы персонального компьютера. Операционные системы, 2007. — Электрон. версия печ. публикации. — Доступ возможен через Электронную библиотеку  $B$ аш $\Gamma$ У —

<URL[:https://elib.bashedu.ru/dl/corp/DelevInformatika1UchPos.2007.pdf>](https://elib.bashedu.ru/dl/corp/DelevInformatika1UchPos.2007.pdf).

- 5. Основы текстового редактора WORD [Электронный ресурс]: метод. указания по предменту "Информатика" для студ. гуманитарных спец. / БашГУ; сост. Д. А. Салимоненко; Е. А. Салимоненко. — Уфа, 2014 — 25 с. — Электронная версия печатной публикации. Доступ возможен через Электронную библиотеку БашГУ. <URL[:https://elib.bashedu.ru/dl/corp/SalimonenkoOsnTextRedWord.pdf>](https://elib.bashedu.ru/dl/corp/SalimonenkoOsnTextRedWord.pdf).
- 6. Методические указания по выполнению лабораторных работ на алгоритмическом языке VBA в электронных таблицах Excel [Электронный ресурс] / сост.: Р. К. Салимов, Л. Р. Назмутдинова. — Уфа: РИЦ БашГУ, 2012. — Электрон. версия печ. публикации. Доступ возможен через Электронную библиотеку БашГУ. <URL[:https://elib.bashedu.ru/dl/corp/SalimovMetUk.PoVipLabRab.2012.pdf>](https://elib.bashedu.ru/dl/corp/SalimovMetUk.PoVipLabRab.2012.pdf)

#### <span id="page-9-2"></span>**5.2. ПЕРЕЧЕНЬ РЕСУРСОВ ИНФОРМАЦИОННО-ТЕЛЕКОММУНИКАЦИОННОЙ СЕТИ ИНТЕРНЕТ И ПРОГРАММНОГО ОБЕСПЕЧЕНИЯ, НЕОБХОДИМЫХ ДЛЯ ОСВОЕНИЯ ДИСЦИПЛИНЫ**

- 7. Электронная библиотечная система «ЭБ БашГУ» <https://elib.bashedu.ru/>
- 8. Электронная библиотечная система «Университетская библиотека онлайн» <https://biblioclub.ru/>
- 9. Электронная библиотечная система издательства «Лань» <https://e.lanbook.com/>
- 10. Электронный каталог Библиотеки БашГУ <http://www.bashlib.ru/catalogi/>
- 11. [www.gpntb.ru/](http://www.gpntb.ru/) − Государственная публичная научно-техническая библиотека
- 12. [www.nlr.ru/](http://www.nlr.ru/) − Российская национальная библиотека
- 13. [www.nns.ru/](http://www.nns.ru/) − Национальная электронная библиотека
- 14. [www.rsl.ru/](http://www.rsl.ru/) − Российская государственная библиотека
- 15. [www.microinform.ru/](http://www.microinform.ru/) − Учебный центр компьютерных технологий «Микроинформ»

### <span id="page-10-0"></span>**6. МАТЕРИАЛЬНО-ТЕХНИЧЕСКАЯ БАЗА, НЕОБХОДИМАЯ ДЛЯ ОСУЩЕСТВЛЕНИЯ ОБРАЗОВАТЕЛЬНОГО ПРОЦЕССА ПО ДИСЦИПЛИНЕ**

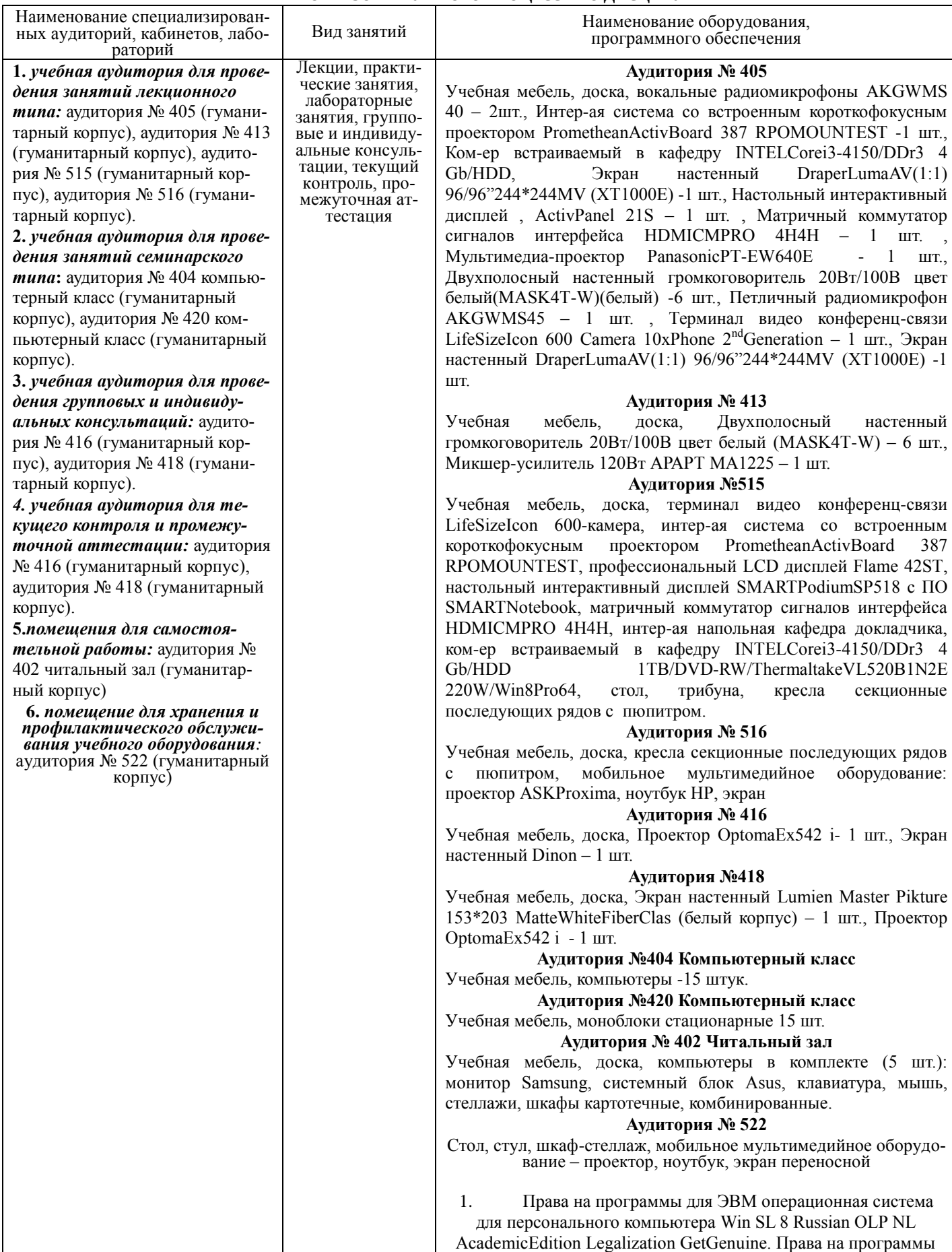

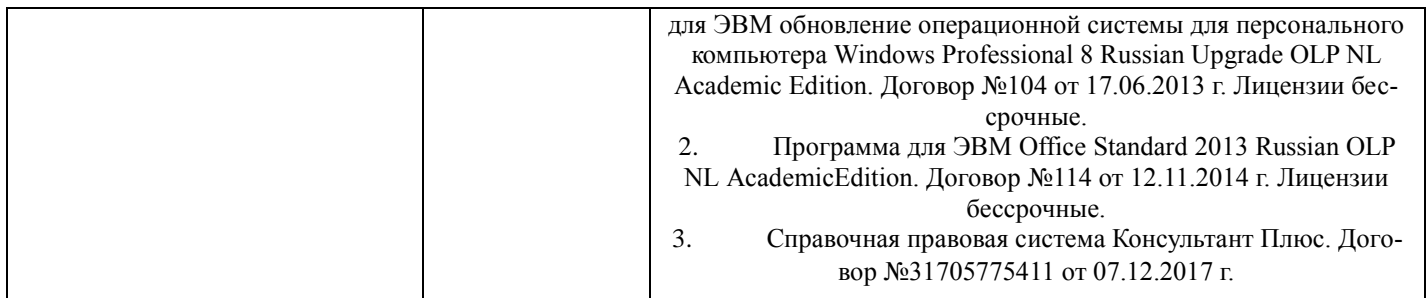

### <span id="page-12-0"></span>МИНОБРНАУКИ РОССИИ ФГБОУ ВО «БАШКИРСКИЙ ГОСУДАРСТВЕННЫЙ УНИВЕРСИТЕТ» ИНСТИТУТ ИСТОРИИ И ГОСУДАРСТВЕННОГО УПРАВЛЕНИЯ

# **СОДЕРЖАНИЕ РАБОЧЕЙ ПРОГРАММЫ**

#### дисциплины **Информатика** на 1 курс

## Заочная форма обучения

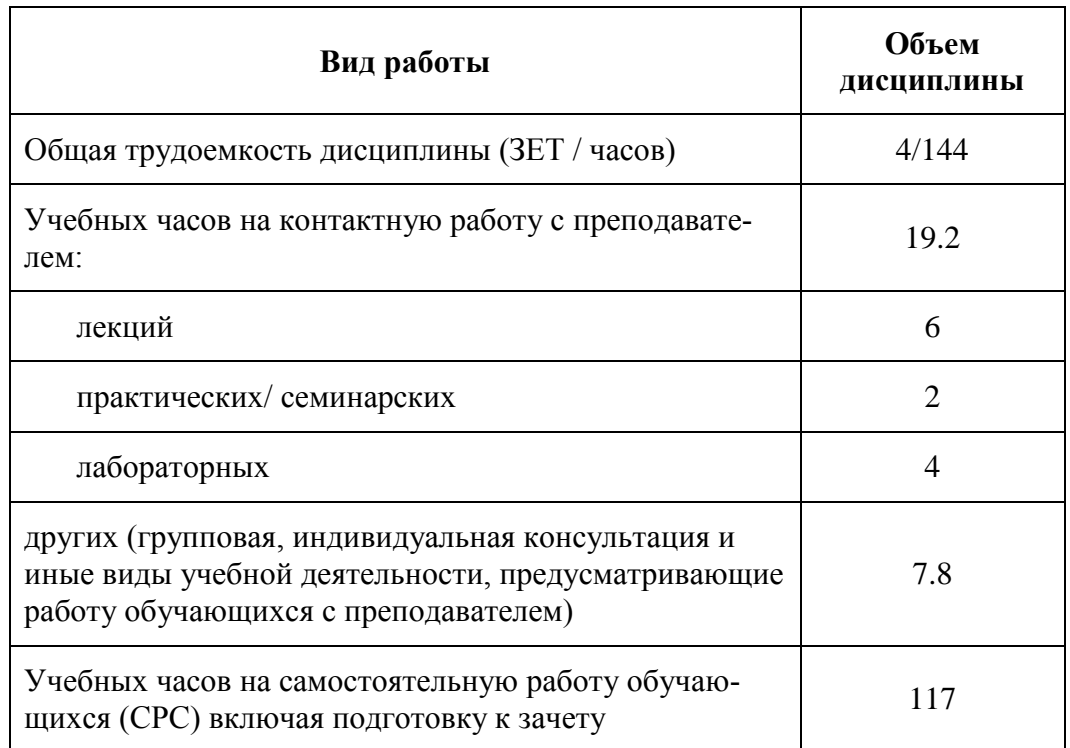

## Формы контроля: экзамен

экзамен 1 курс

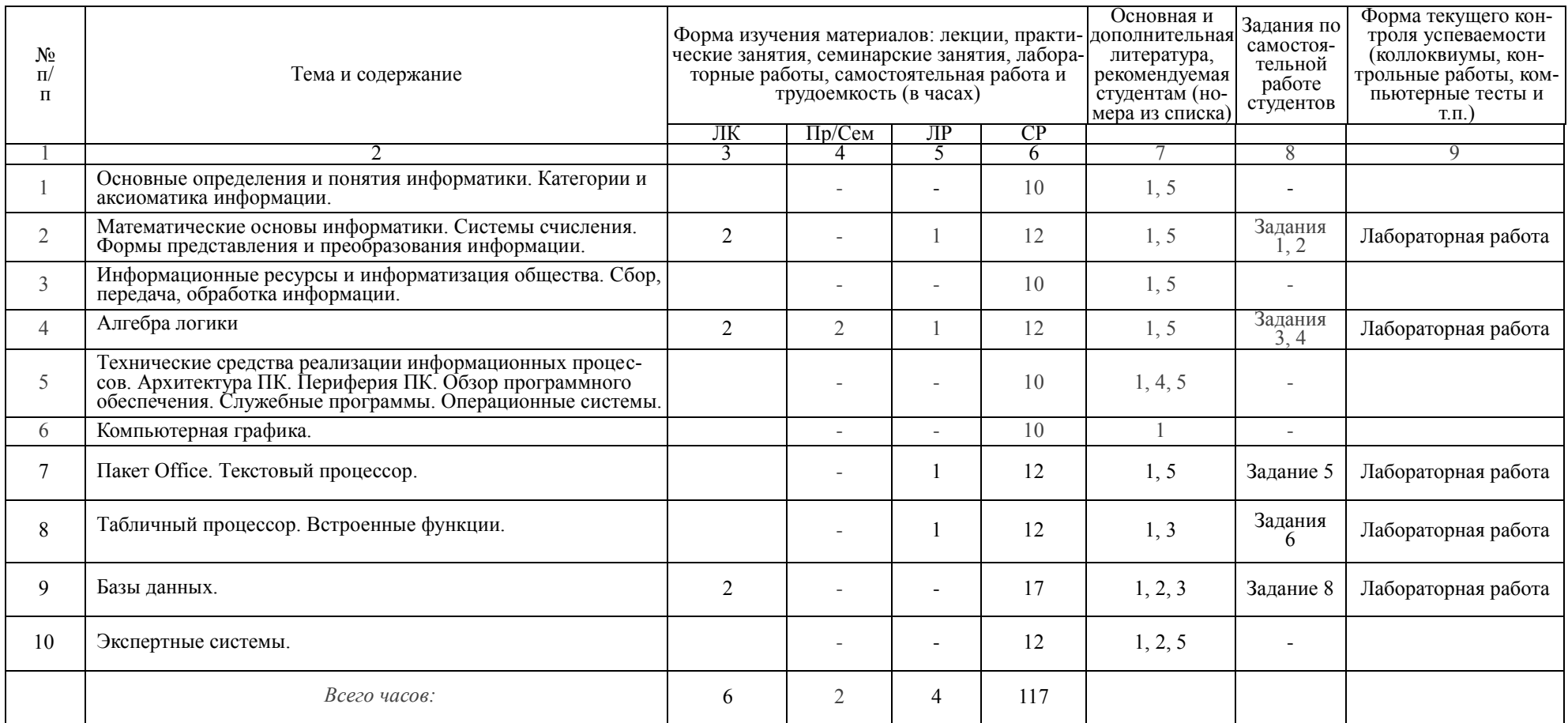